Compito di Informatica Grafica – 3° appello – 18/02/2008

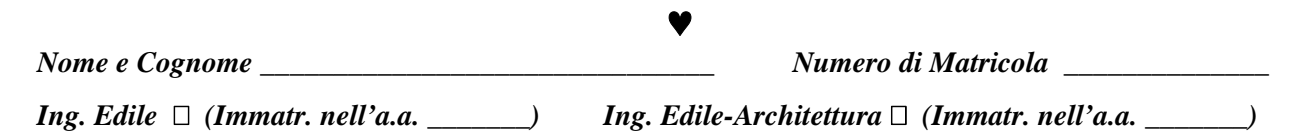

## **Esercizio 1 (12 punti)**

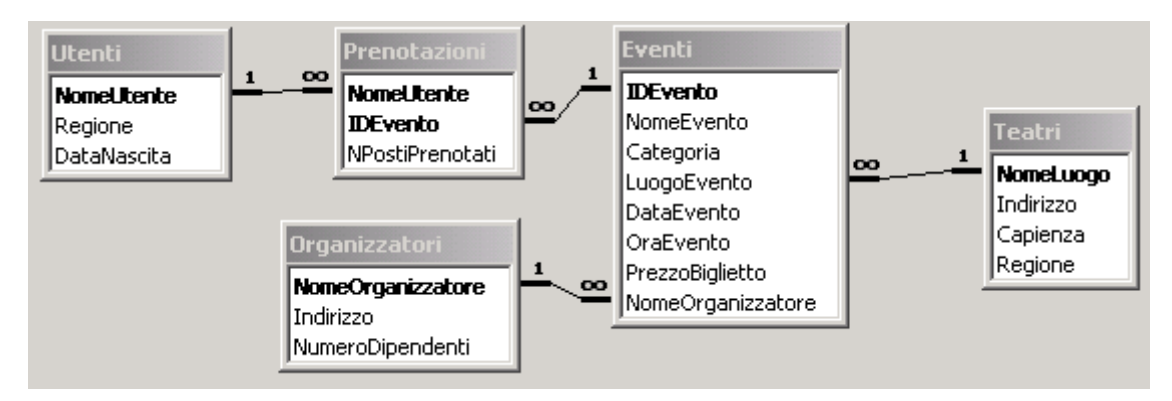

La base di dati il cui schema è riportato in figura contiene le informazioni relative all'organizzazione ed alla prenotazione di posti per spettacoli di vario genere (concerti, balletti, spettacoli teatrali). In particolare:

- la tabella *utenti* contiene i nomi degli utenti registrati nel sistema, che possono effettuare prenotazioni per gli eventi di loro gradimento. Di ciascuno di essi si conosce anche la regione di residenza.
- la tabella *organizzatori* contiene i nomi degli organizzatori degli eventi, ed il numero dei dipendenti di ciascuna organizzazione
- la tabella *teatri* contiene informazioni sull'ubicazione e la capienza dei luoghi nei quali si svolgono gli eventi
- la tabella *eventi* contiene le informazioni sull'evento. In particolare, il campo *categoria* determina il tipo di evento (e.g., *concerto*, *balletto*, *spettacolo di prosa*, etc.). Ogni evento è contrassegnato da un proprio identificativo (mentre potrebbero esserci più eventi con lo stesso campo *NomeEvento*: si pensi a tal proposito alle varie tappe di una stessa tournee teatrale).
- La tabella *prenotazioni* registra le prenotazioni fatte da un utente per uno spettacolo, includendo il numero di posti che questi ha riservato.

Il candidato svolga le seguenti *query* sul database.

- 1) Si elenchi il nome e l'indirizzo dei teatri in Toscana ed Emilia dove la "PincoPallinoProductions" ha organizzato eventi. **(2 punti)**
- 2) Si calcoli il prezzo medio del biglietto per *categoria* di eventi nel 2007 **(3 punti)**
- 3) Si calcoli l'incasso totale per il concerto "IQ European Tour 2007", a Roma, il 23 Novembre 2007 **(3 punti)**
- 4) Si elenchi il nome delle ditte che hanno organizzato sia eventi di tipo *concerto* che di tipo *balletto* in Toscana **(4 punti)**

 $\vert x \vert$ 

Risolvi Chiudi

Opzioni

Reimposta

 $\overline{?}$ 

ti<u>z</u>za

jiungi nbia

nina

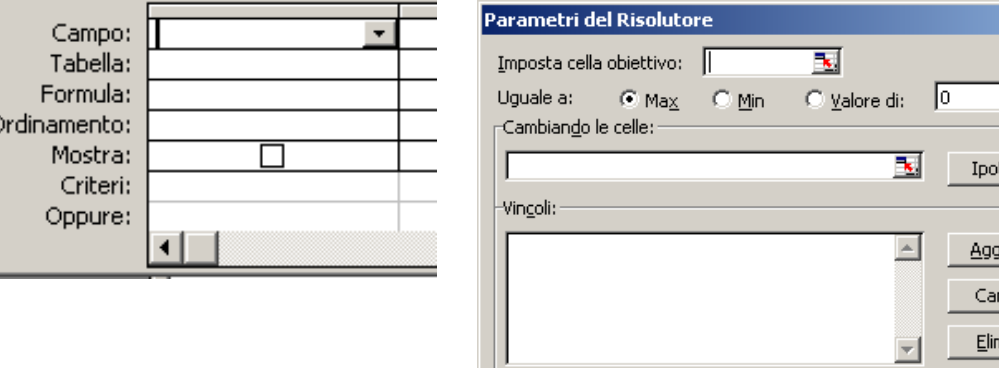

### **Esercizio 2 (9 punti)**

Con riferimento al foglio di Excel sottostante, supponendo che nella colonna A siano scritti i valori della variabile *x* e nella riga 1 siano scritti i valori della variabile *y*:

- 1) Indicare la formula da scrivere nella cella G7 che, mediante operazione di copia e incolla nelle rimanenti celle del blocco B2:G7, calcola  $x^3 - 3xy^2 - y^3$ . (3 punti)
- 2) Indicare la formula matrice da scrivere in B2:G7 che calcola  $x^3 3xy^2 y^3$ . (3 punti)
- 3) Supponendo di aver scritto la formula come al punto 1, si imposti il risolutore (far riferimento alla figura in alto a destra), per sapere se – ed eventualmente per quali valori delle variabili *x* ed *y* – la funzione  $x^3 - 3xy^2 - y^3$  può assumere il valore –0,25 con  $x = 0.5$  e  $0 \le y \le 1$ . (3 punti).

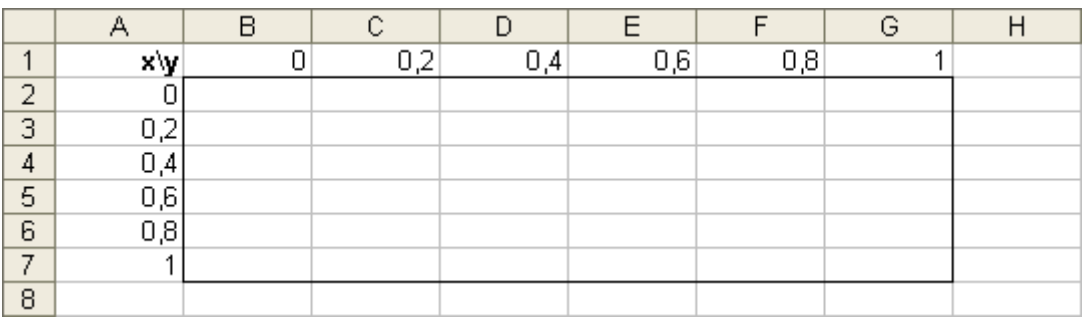

### **Esercizio 3 (9 punti)**

Si risponda alle seguenti domande con una sola crocetta per domanda.

*NB: risposta corretta:* **+1** *punto. Risposta errata:* **–0,5** *punti. Nessuna risposta:* **–0,5** *punti*.

- 1) Il contatore di programma all'interno della
- CPU deve essere grande quanto:
- $\Box$  una cella di memoria
- $\Box$  il log<sub>2</sub> del numero di celle di memoria
- $\Box$  il numero di fili del bus
- 2) Una commutazione di contesto avviene
- $\Box$  ad ogni istruzione JMP
- $\Box$  Quando un programma termina una time-slice
- $\Box$  All'accensione del calcolatore
- 3) dati i numeri in base 2 01001101 e 10010100, la loro somma
- $\Box$  È rappresentabile su 8 bit
- $\Box$  Non è rappresentabile su 8 bit
- $\Box$  Dipende dal carry flag
- 4) Ogni cifra in base 8 corrisponde
- $\Box$  A 4 cifre in base 2
- $\Box$  A 3 cifre in base 2
- $\Box$  A 2 cifre in base 2

5) Guardando un'immagine è possibile stabilire che essa sia memorizzata in un formato non compresso:

- $\Box$  Solo se contiene pochi colori
- Sempre
- **O** Mai

6) In una tabella in cui la chiave primaria è *{j,k},*  l'attributo *k*:

- Può anche assumere lo stesso valore in più record di una tabella
- Deve avere un valore diverso in ogni record di una tabella
- L'uno o l'altro, dipende dai vincoli di integrità referenziale
- 7) Il contesto di un programma si trova
- Nella parte di RAM riservata al sistema operativo
- Nella FAT
- Nella parte di RAM riservata al programma medesimo

8) Il contatore di programma può essere modificato:

- $\Box$  solo in fase di fetch
- $\Box$  solo in fase di esecuzione
- $\Box$  sia in fase di fetch che in fase di esecuzione

9) Il tipo di un file

- $\Box$  È determinato dalla sua posizione all'interno della gerarchia di directory
- $\Box$  È determinato dalle regole con cui sono state codificate le informazioni memorizzate nel file
- $\Box$  È assolutamente determinato dal nome del file

# ♥

## **Soluzione**

## **Esercizio 1 (12 punti)**

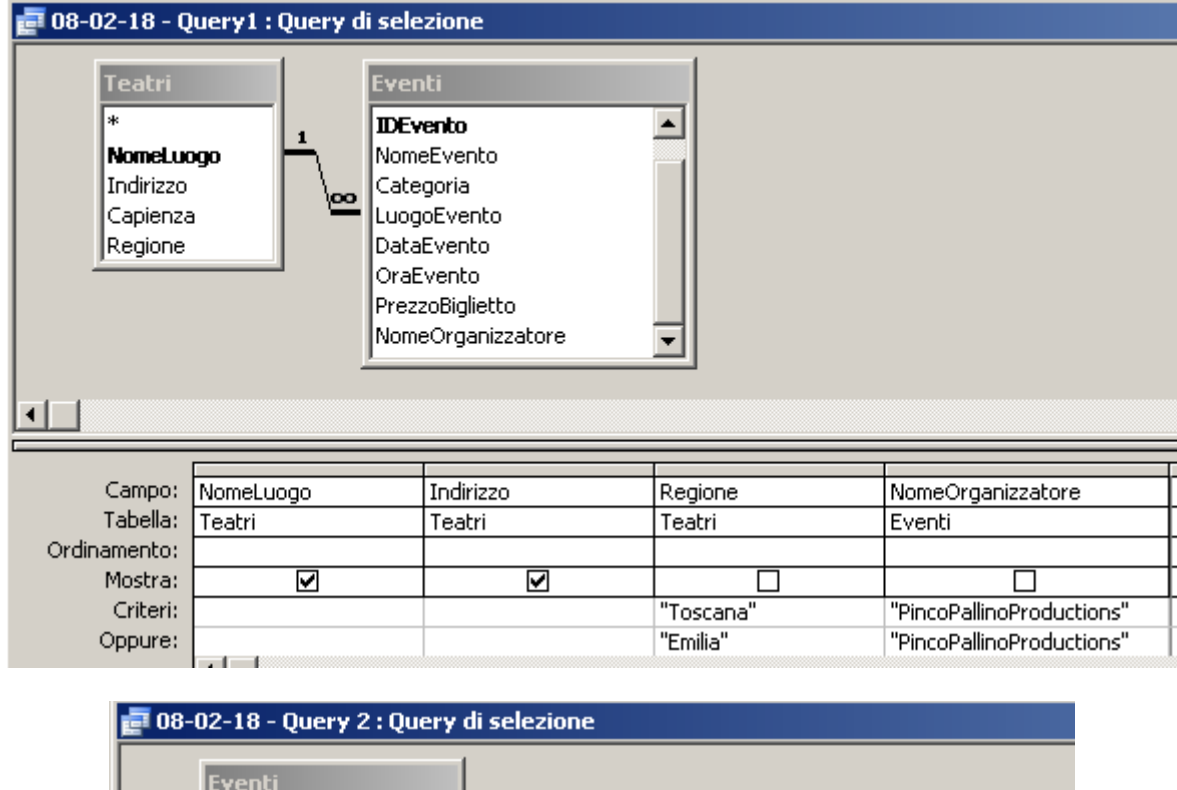

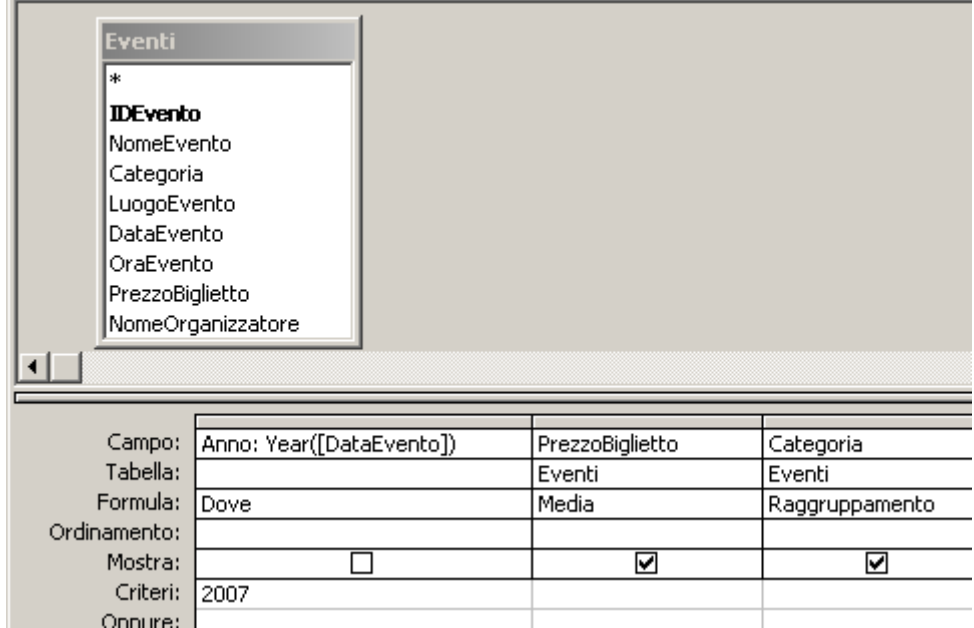

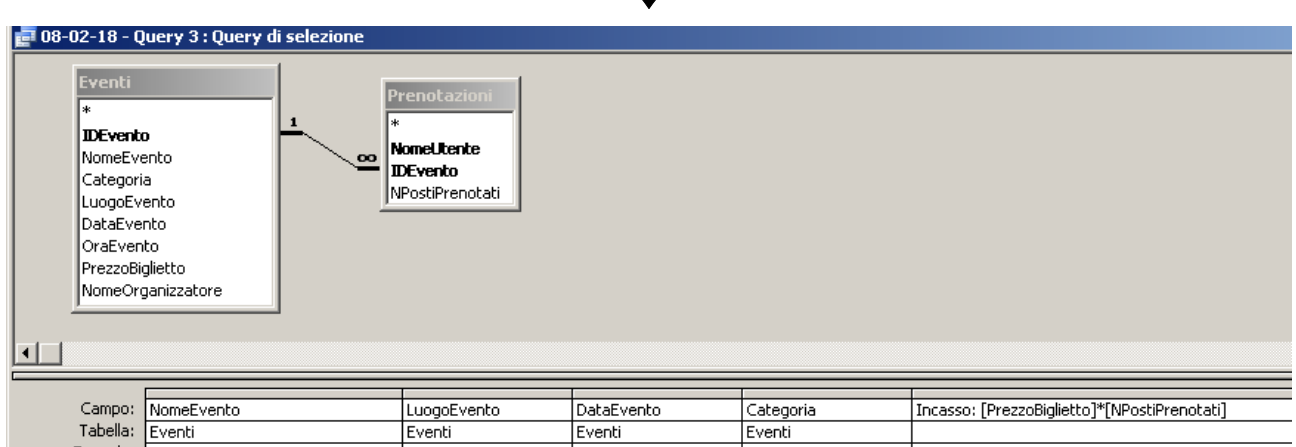

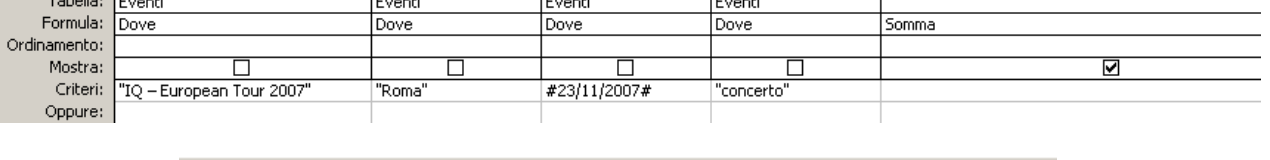

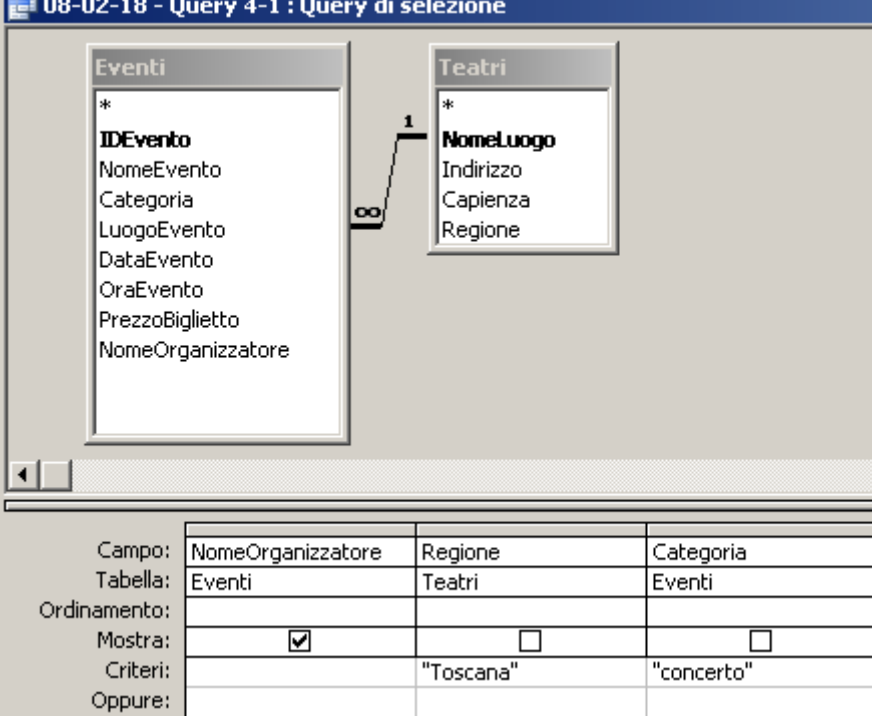

Compito di Informatica Grafica – 3° appello – 18/02/2008

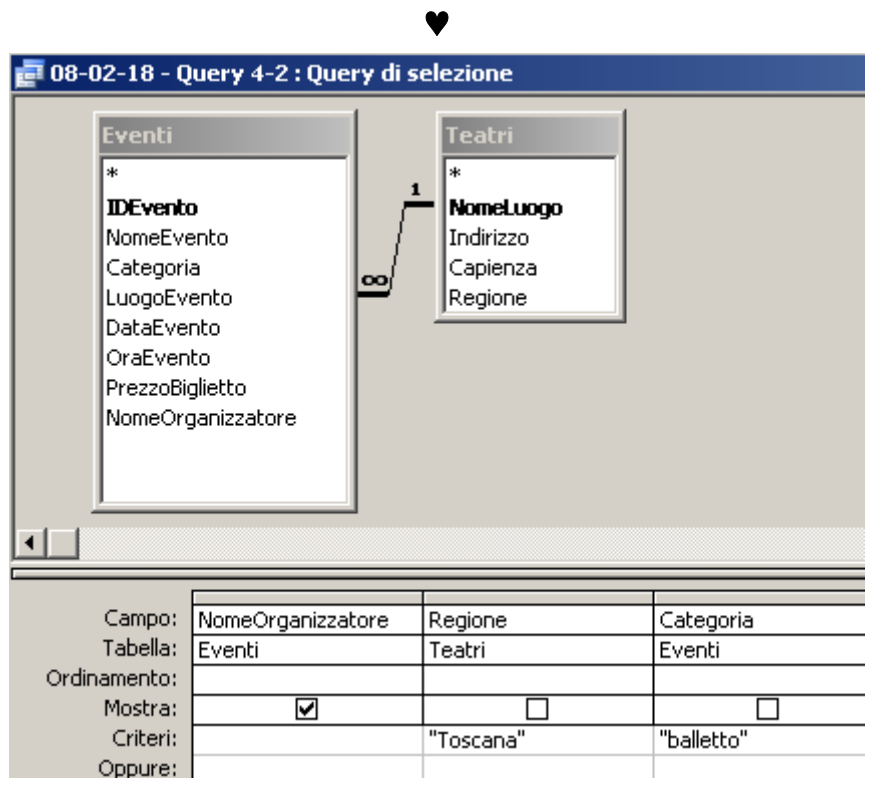

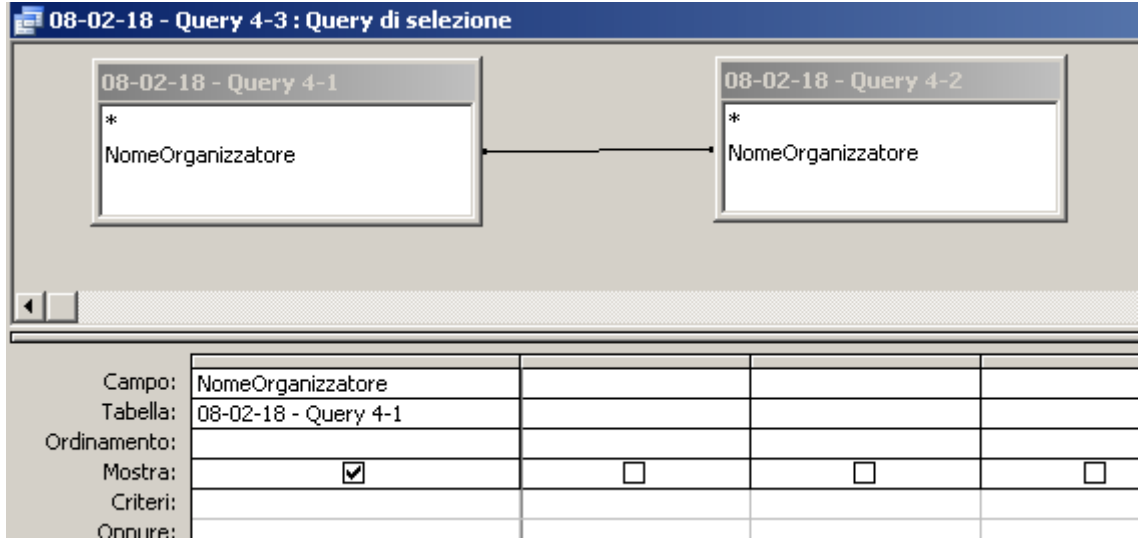

#### **Esercizio 2 (9 punti)**

- 1) In G7: **=\$A7^3-3\*\$A7\*G\$1^2-G\$1^3**
- 2) In B2:G7: **={A2:A7^3-3\*A2:A7\*B1:G1^2-B1:G1^3}**
- 3)

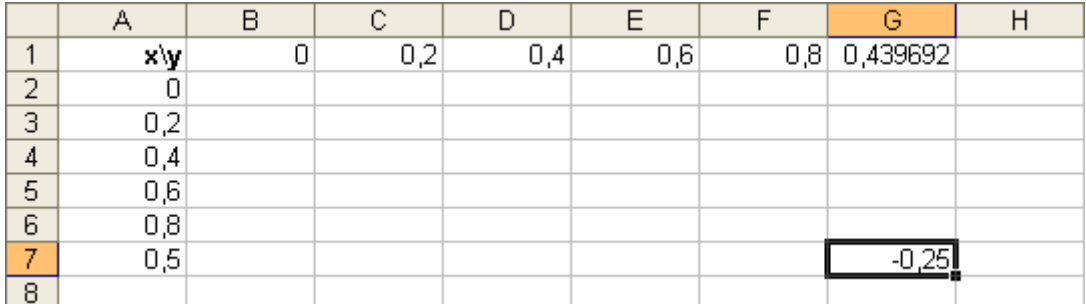

Compito di Informatica Grafica – 3° appello – 18/02/2008

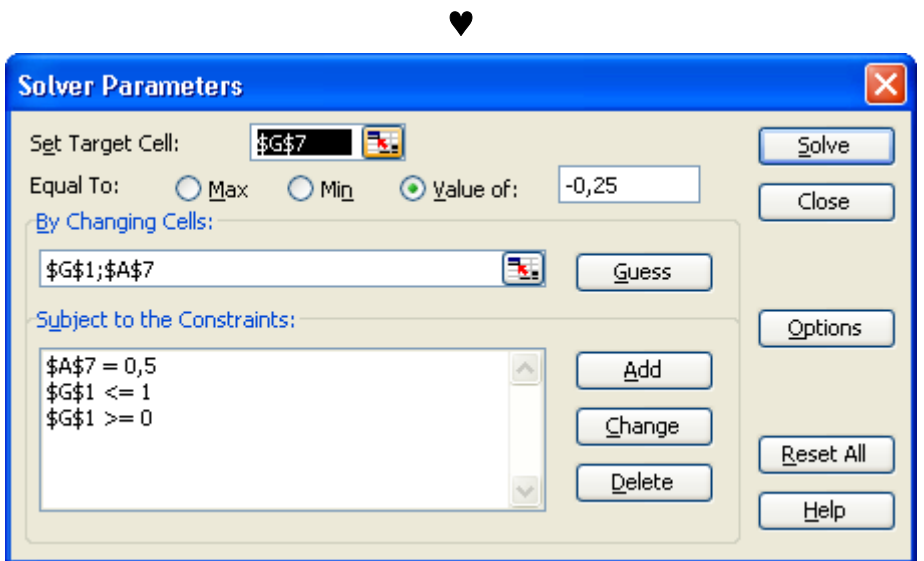

## **Esercizio 3 (9 punti)**

- 1) Il contatore di programma all'interno della CPU deve essere grande quanto:
- 
- $\Box$  una cella di memoria
- **il log2 del numero di celle di memoria**
- $\Box$  il numero di fili del bus
- 2) Una commutazione di contesto avviene
- $\Box$  ad ogni istruzione JMP
- **Quando un programma termina una timeslice**
- $\Box$  All'accensione del calcolatore
- 3) dati i numeri in base 2 01001101 e 10010100, la loro somma
- **È rappresentabile su 8 bit**
- $\Box$  Non è rappresentabile su 8 bit
- $\Box$  Dipende dal carry flag
- 4) Ogni cifra in base 8 corrisponde
- $\Box$  A 4 cifre in base 2
- **A 3 cifre in base 2**
- $\Box$  A 2 cifre in base 2

5) Guardando un'immagine è possibile stabilire che essa sia memorizzata in un formato non compresso:

- $\Box$  Solo se contiene pochi colori
- $\Box$  Sempre
- **Mai**

6) In una tabella in cui la chiave primaria è *{j,k},*  l'attributo *k*:

- **Può anche assumere lo stesso valore in più record di una tabella**
- $\Box$  Deve avere un valore diverso in ogni record di una tabella
- L'uno o l'altro, dipende dai vincoli di integrità referenziale
- 7) Il contesto di un programma si trova
- **Nella parte di RAM riservata al sistema operativo**
- **Nella FAT**
- Nella parte di RAM riservata al programma medesimo

8) Il contatore di programma può essere modificato:

- $\Box$  solo in fase di fetch
- $\Box$  solo in fase di esecuzione
- **sia in fase di fetch che in fase di esecuzione**
- 9) Il tipo di un file
- $\Box$  È determinato dalla sua posizione all'interno della gerarchia di directory
- **È determinato dalle regole con cui sono state codificate le informazioni memorizzate nel file**
- $\Box$  È assolutamente determinato dal nome del file